Интерфейс MS Visual Basic 6.0 Professional Edition

## **Microsoft**<br>Visual Basic

 *Visual Basic* представляет собой интегрированную среду разработки, которая содержит набор инструментов, облегчающих и ускоряющих процесс разработки приложений.

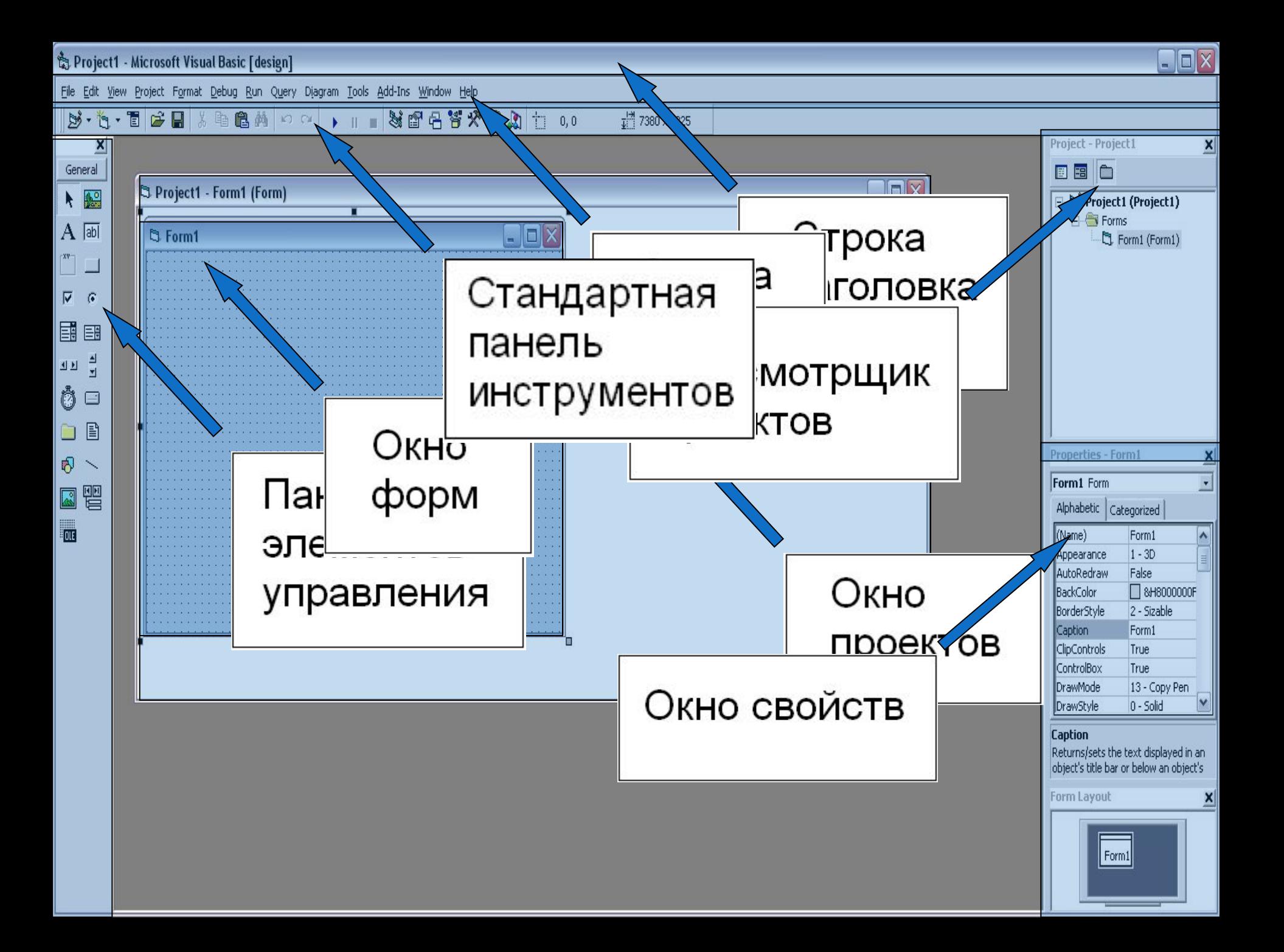

## ЭТАПЫ СОЗДАНИЯ ПРИЛОЖЕНИЯ:

- 1. Постановка задачи.
- 2. Разработка интерфейса.
- 3. Программирование.
- 4. Отладка программы.
- 5. Сохранение проекта.

## ПРИМЕР СОЗДАНИЯ ПРОГРАММЫ В VISUAL BASIC

 Создать программу, в которой при нажатии кнопки (Показать рисунок) картинка появляется, а при нажатии кнопки (Убрать рисунок) она исчезает.

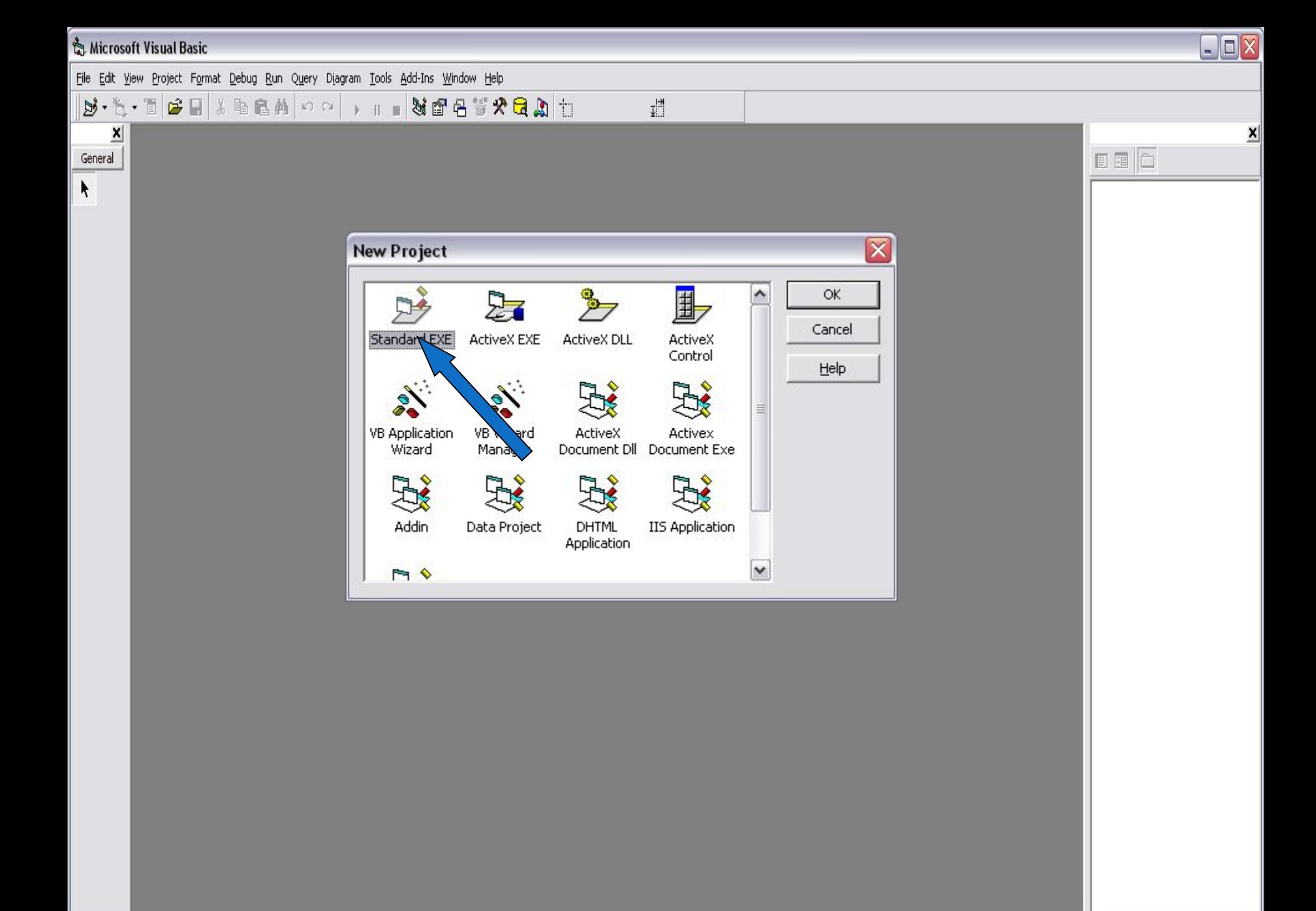

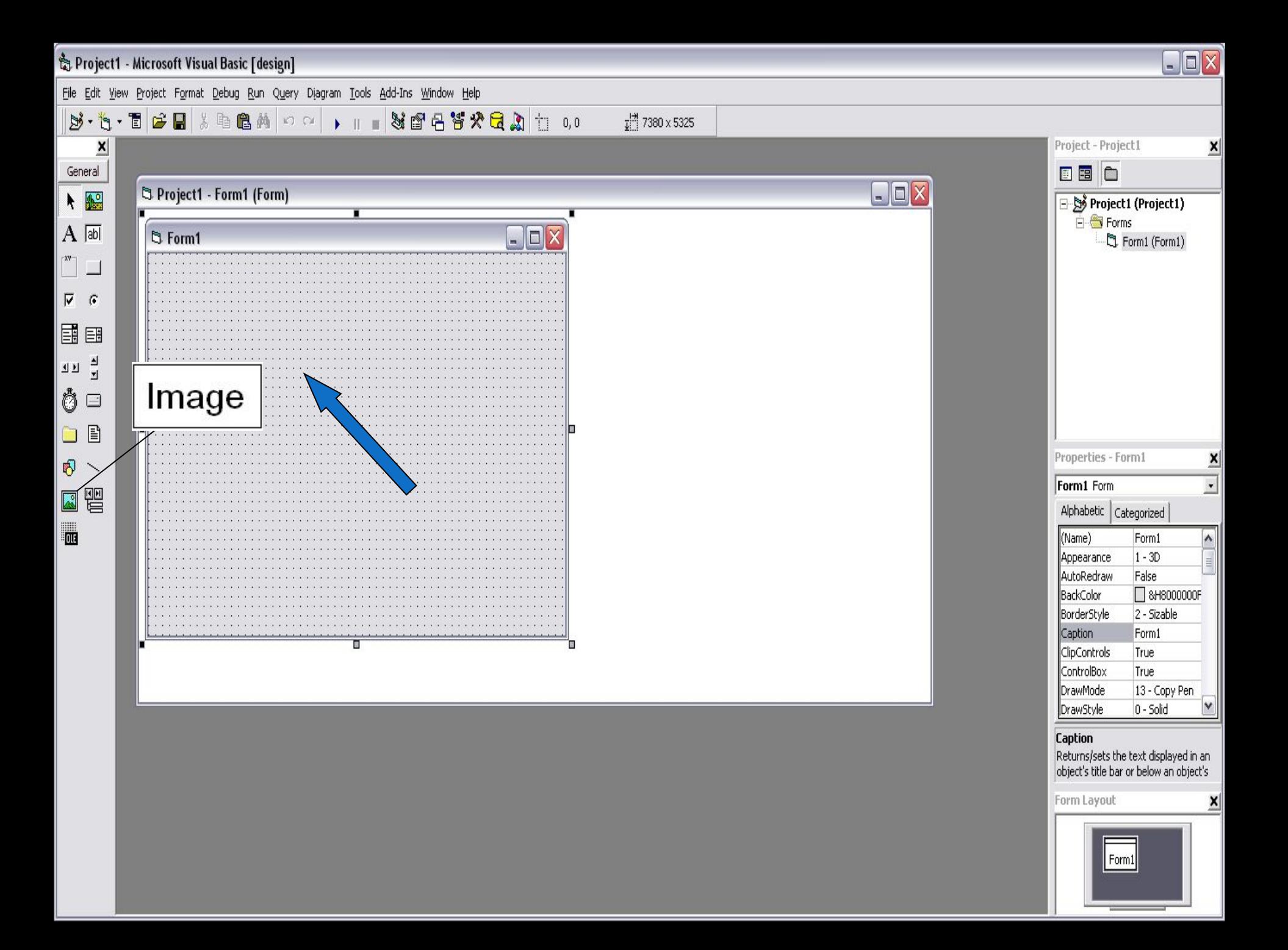

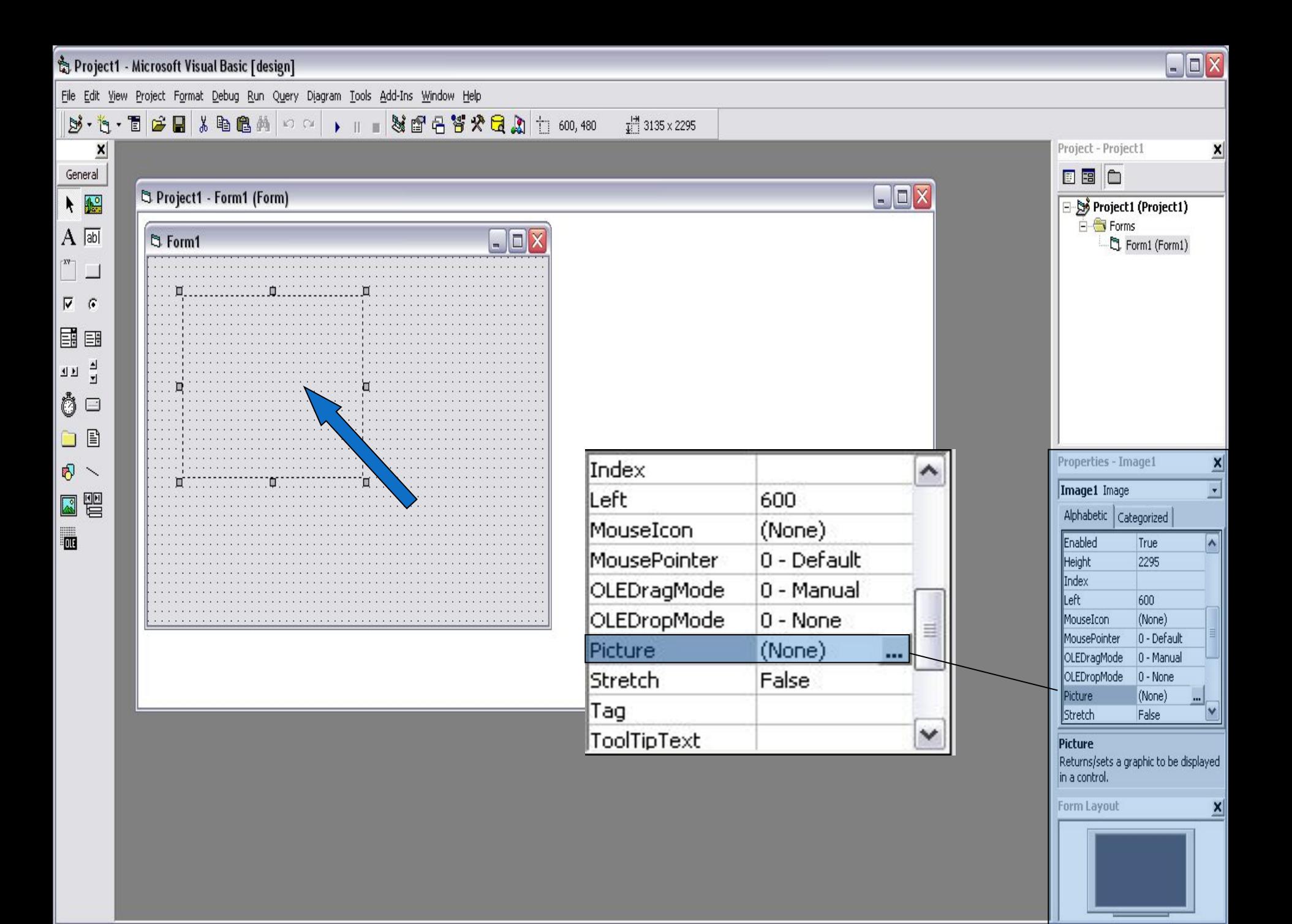

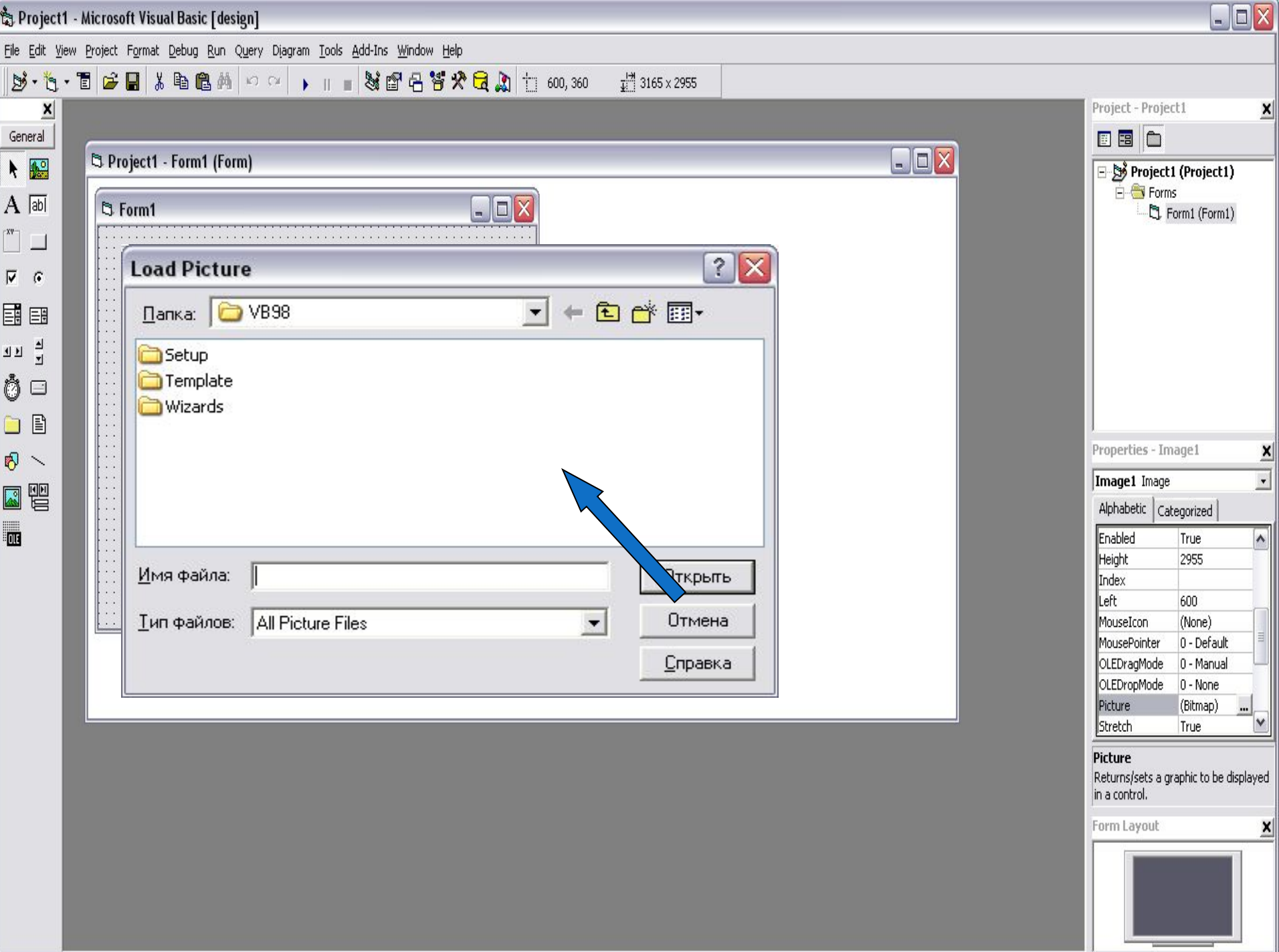

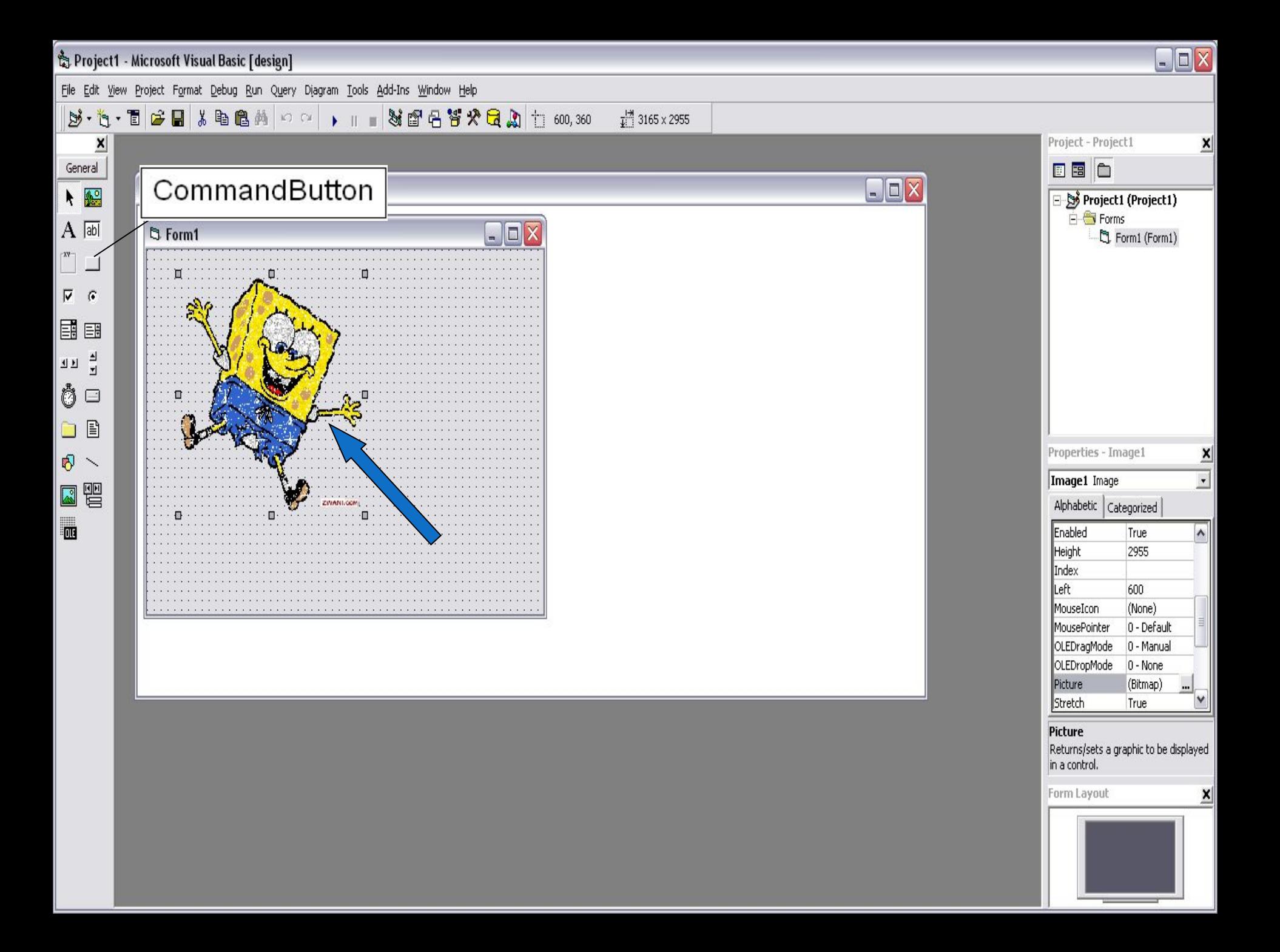

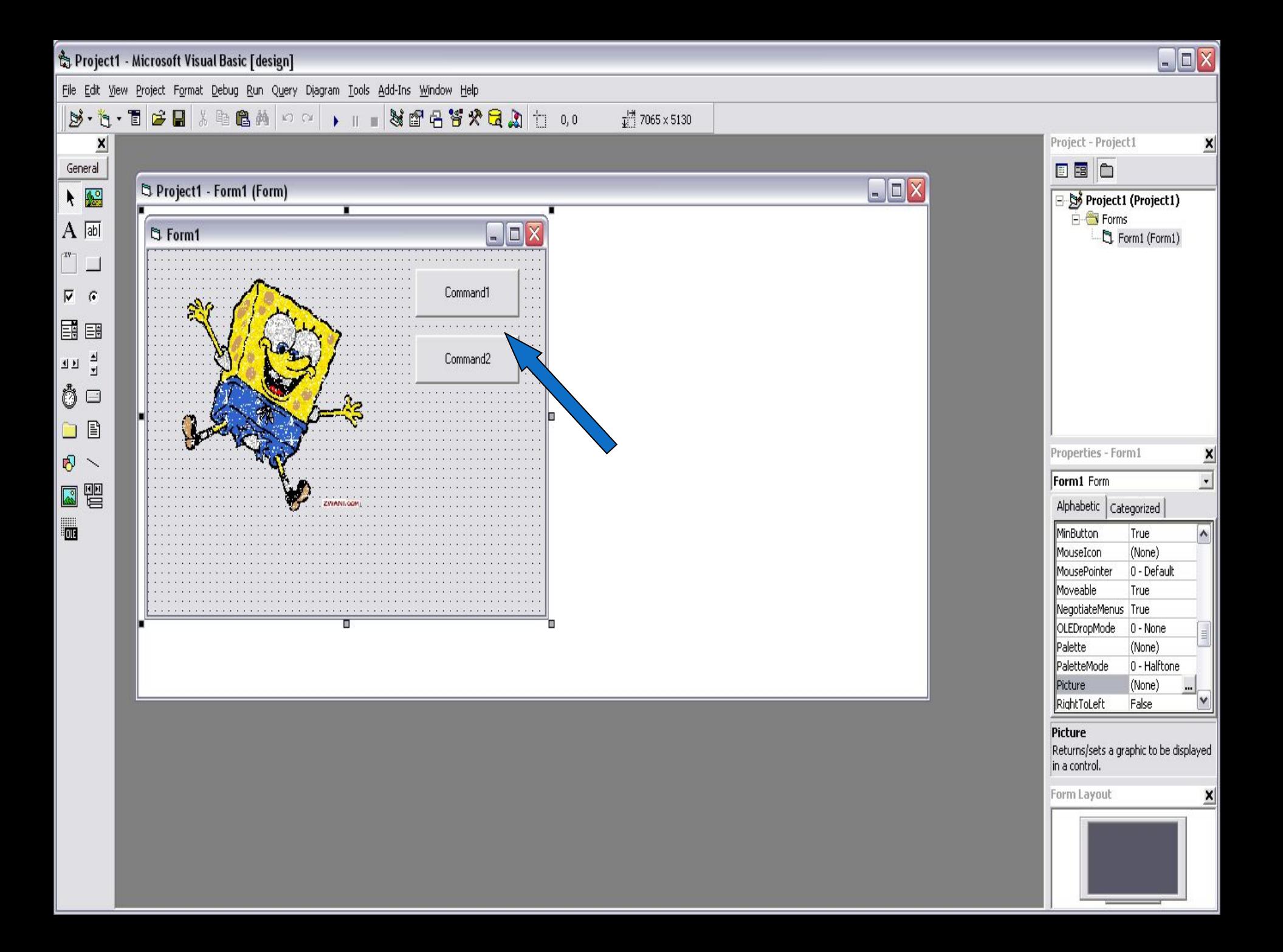

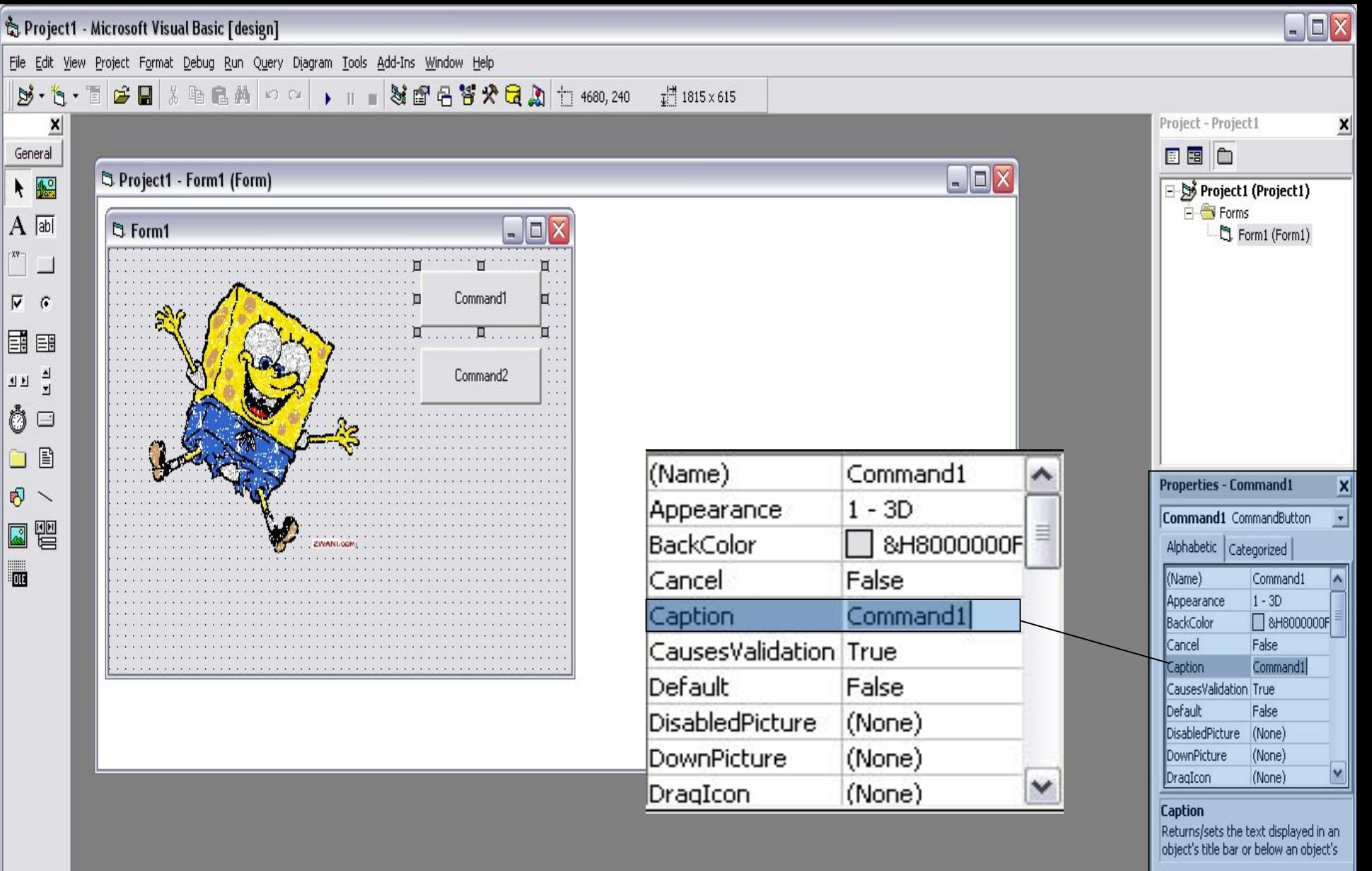

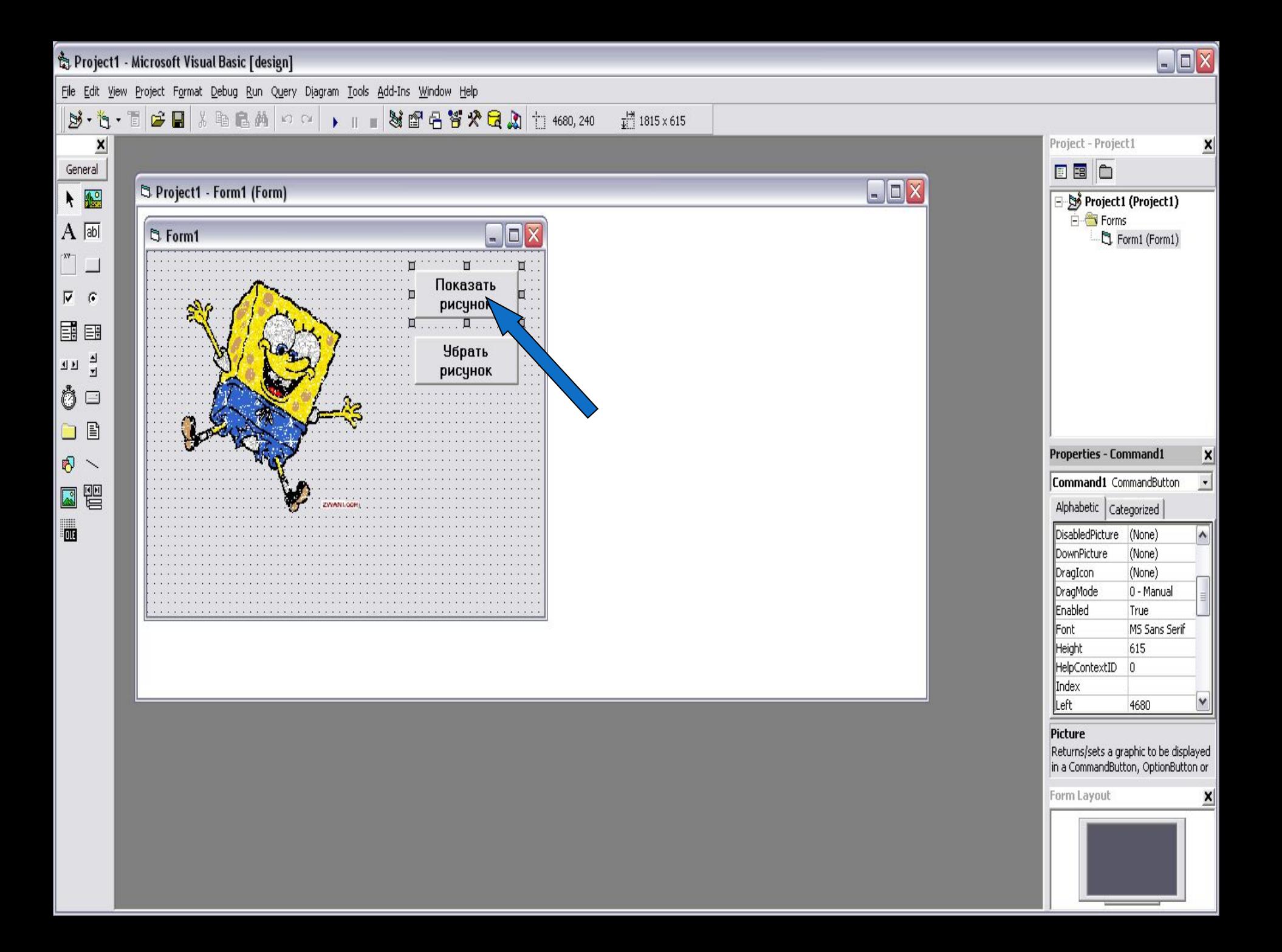

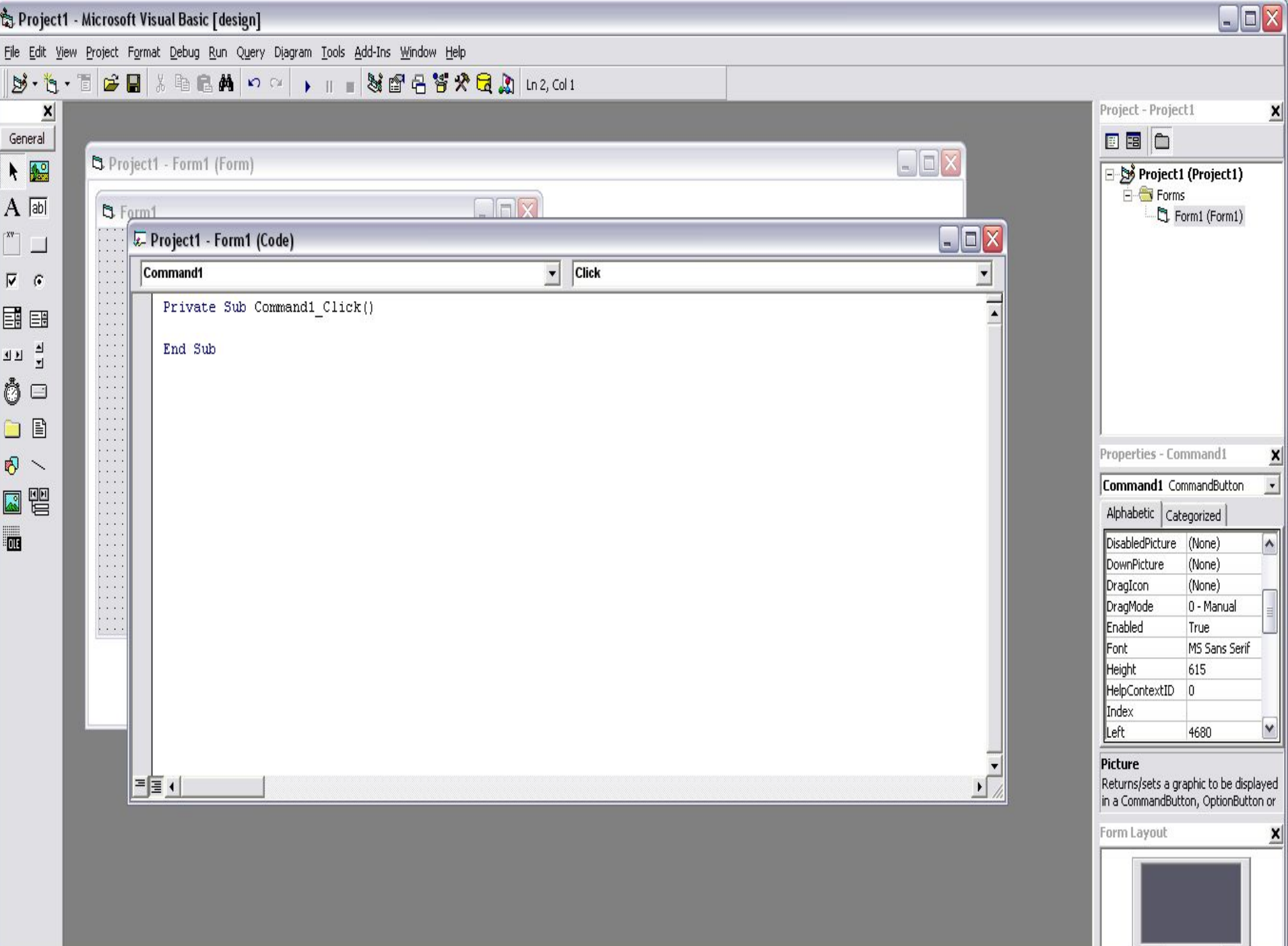

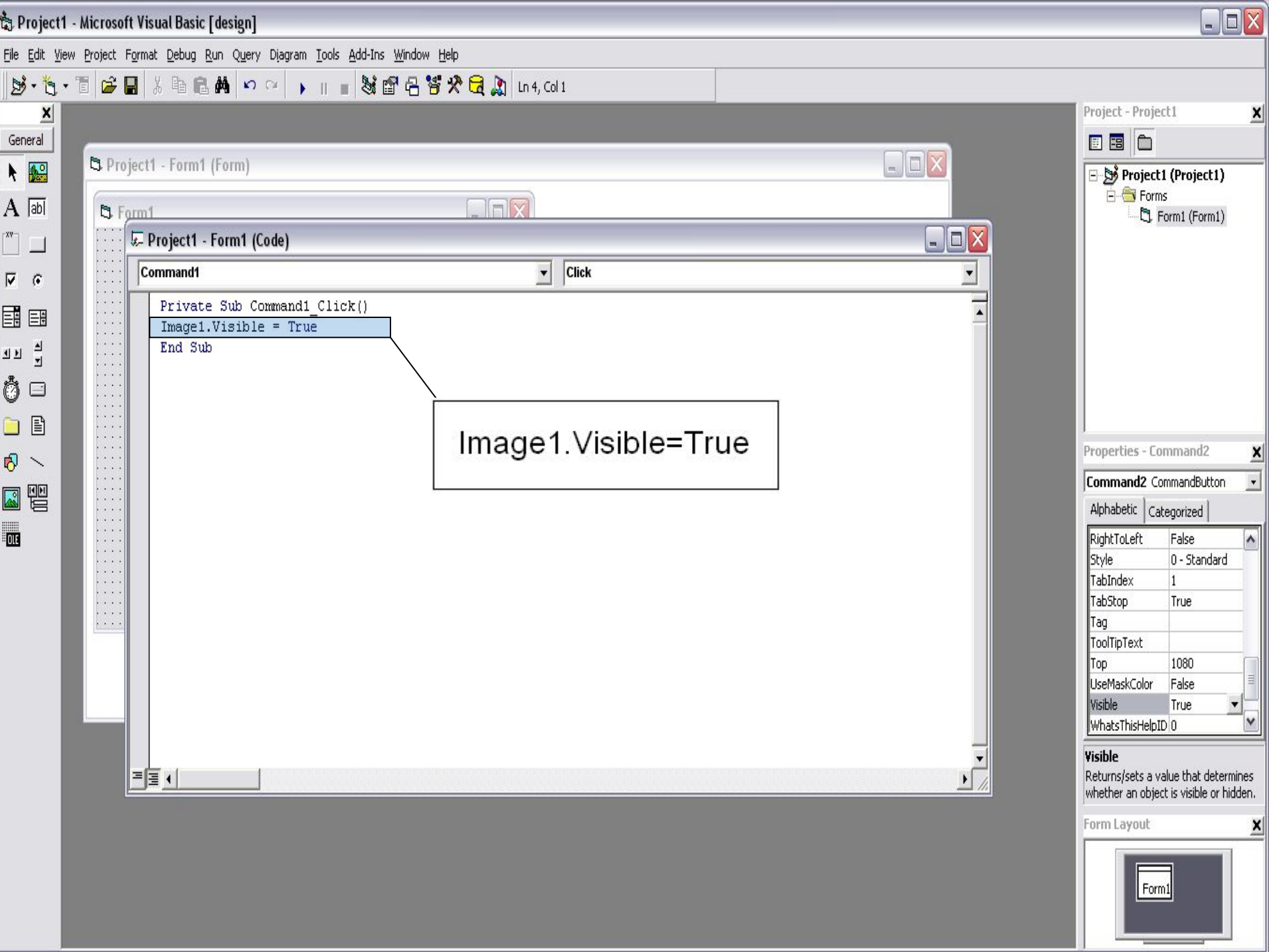

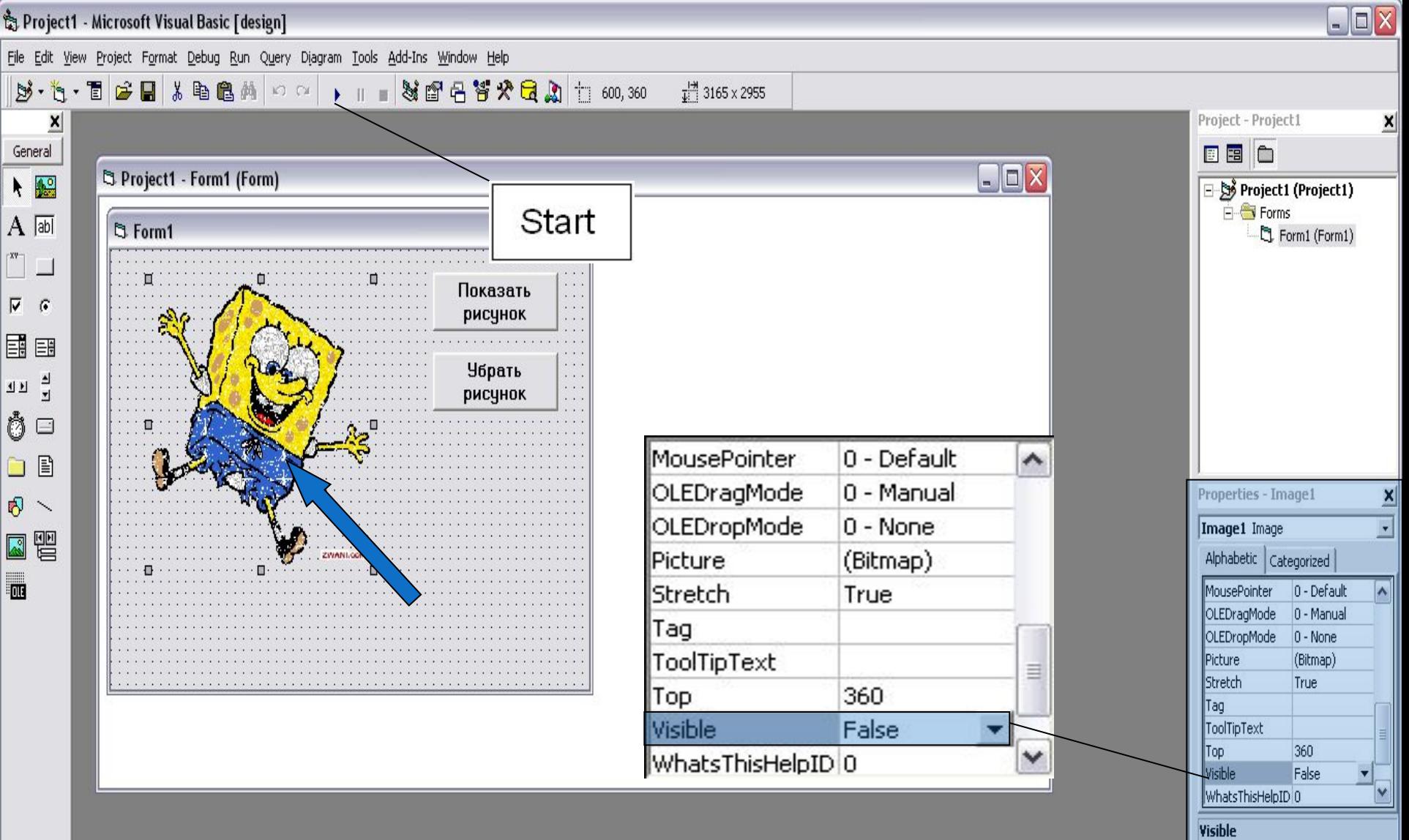

Returns/sets a value that determines whether an object is visible or hidden.

Form1

Form Layout

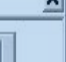

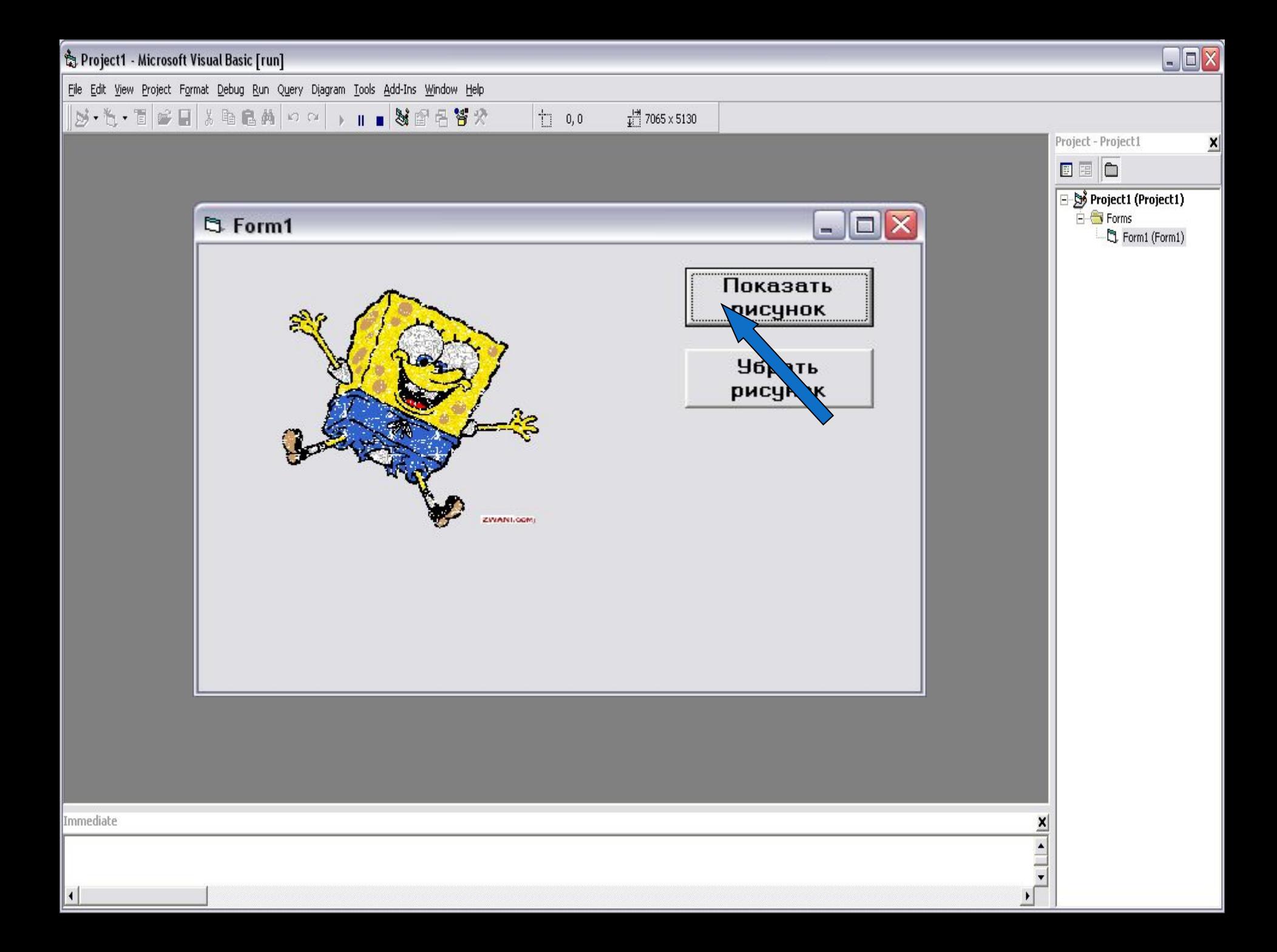

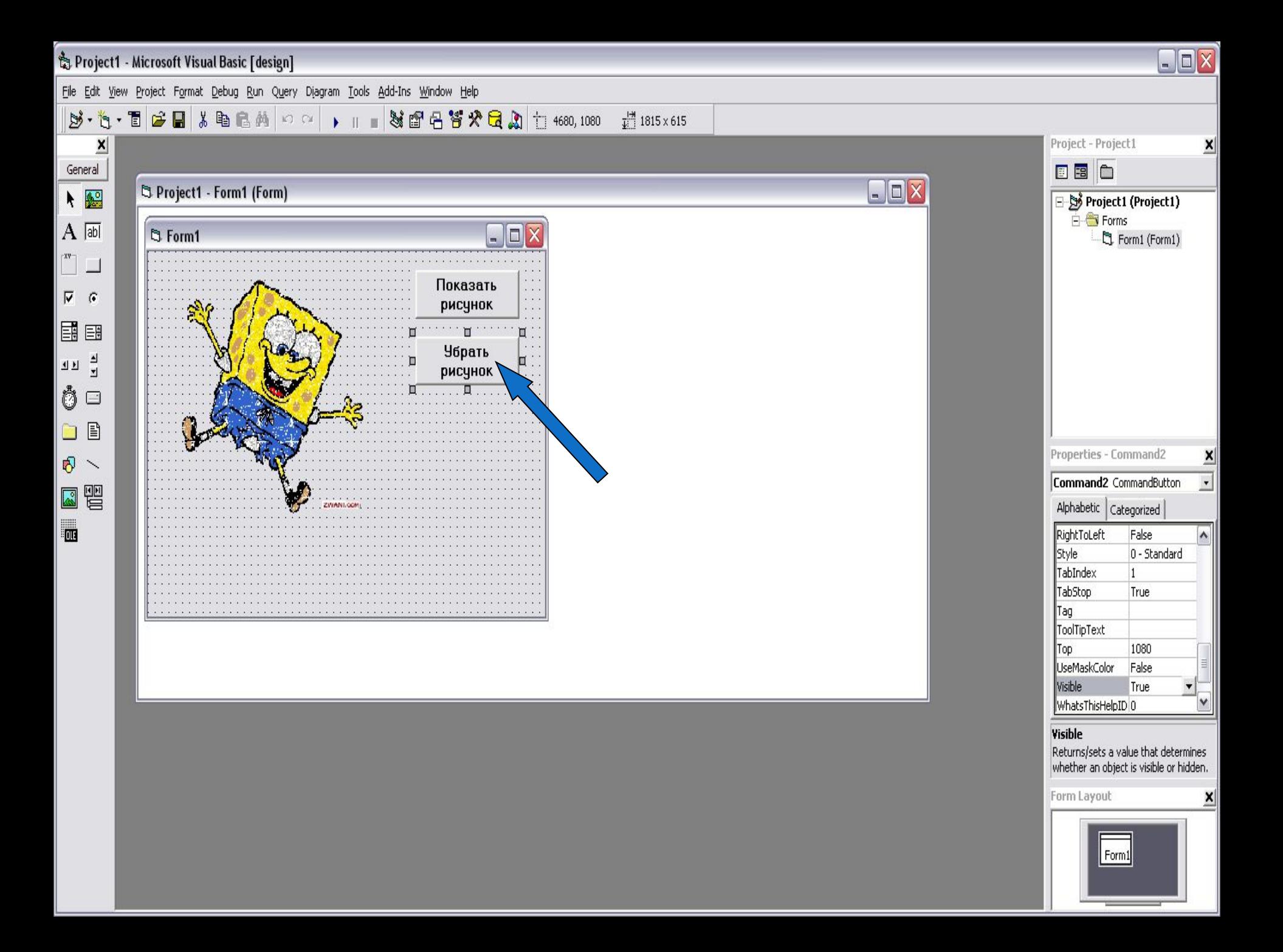

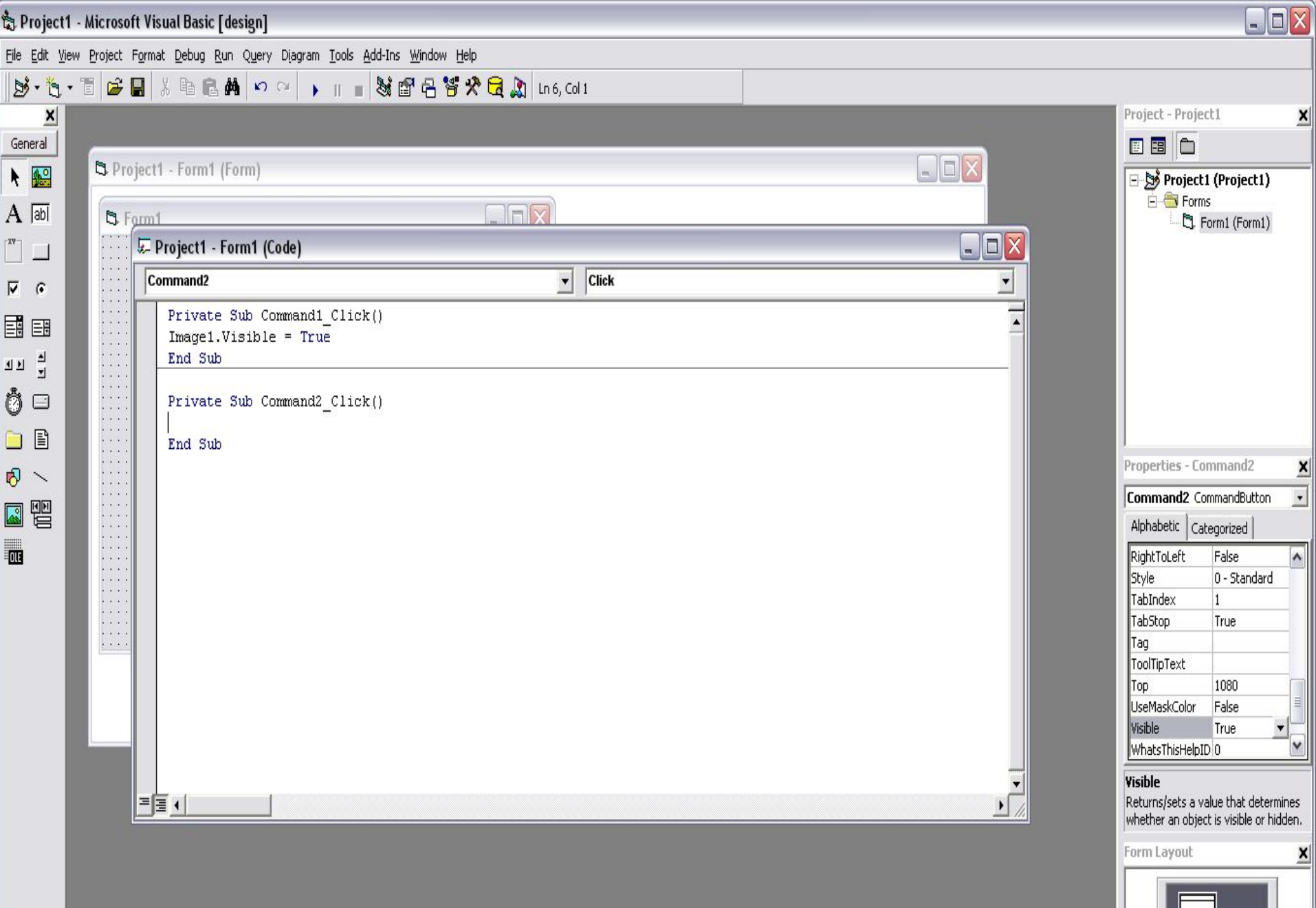

Form1

 $\sim$   $\sim$ 

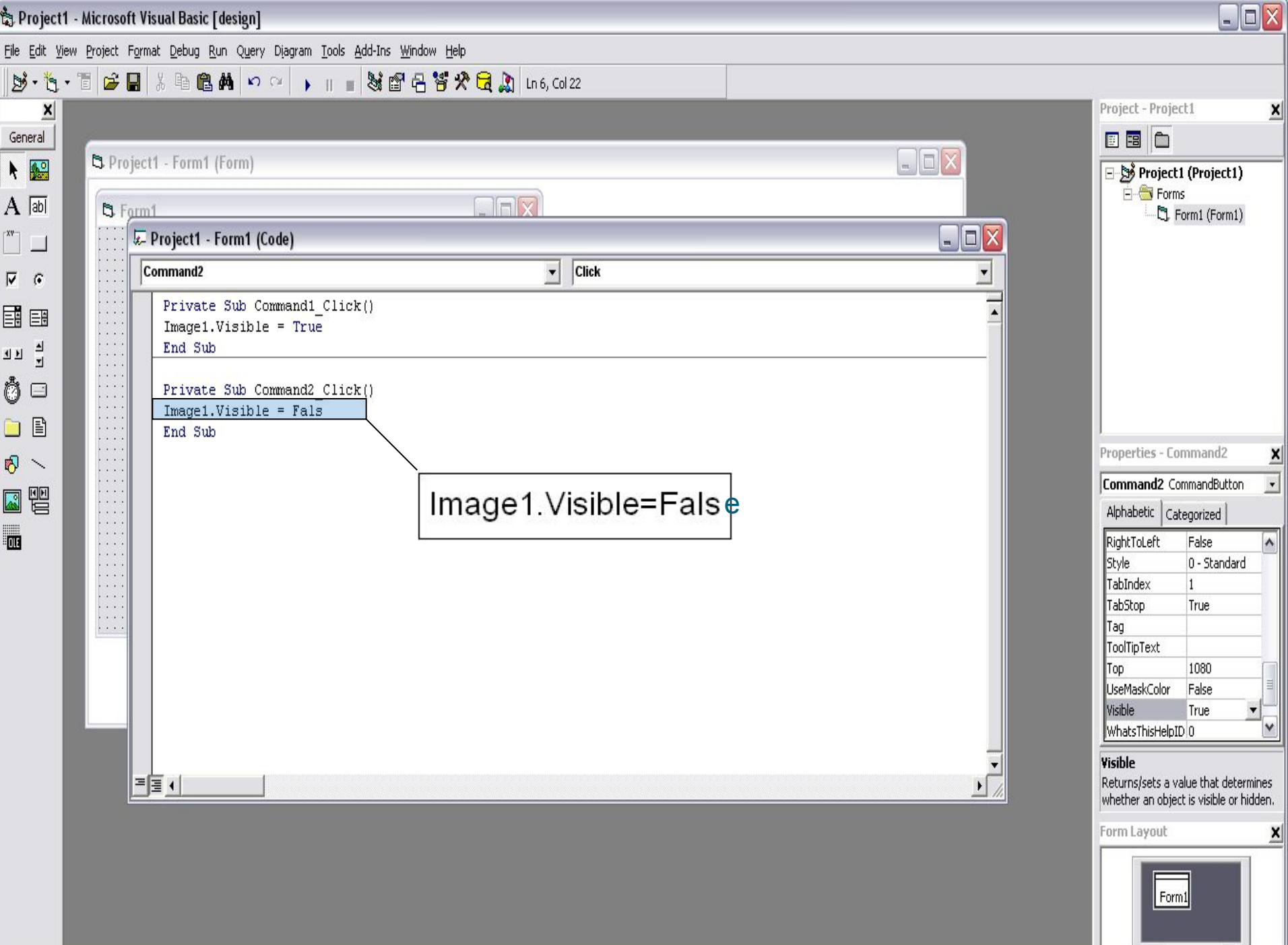

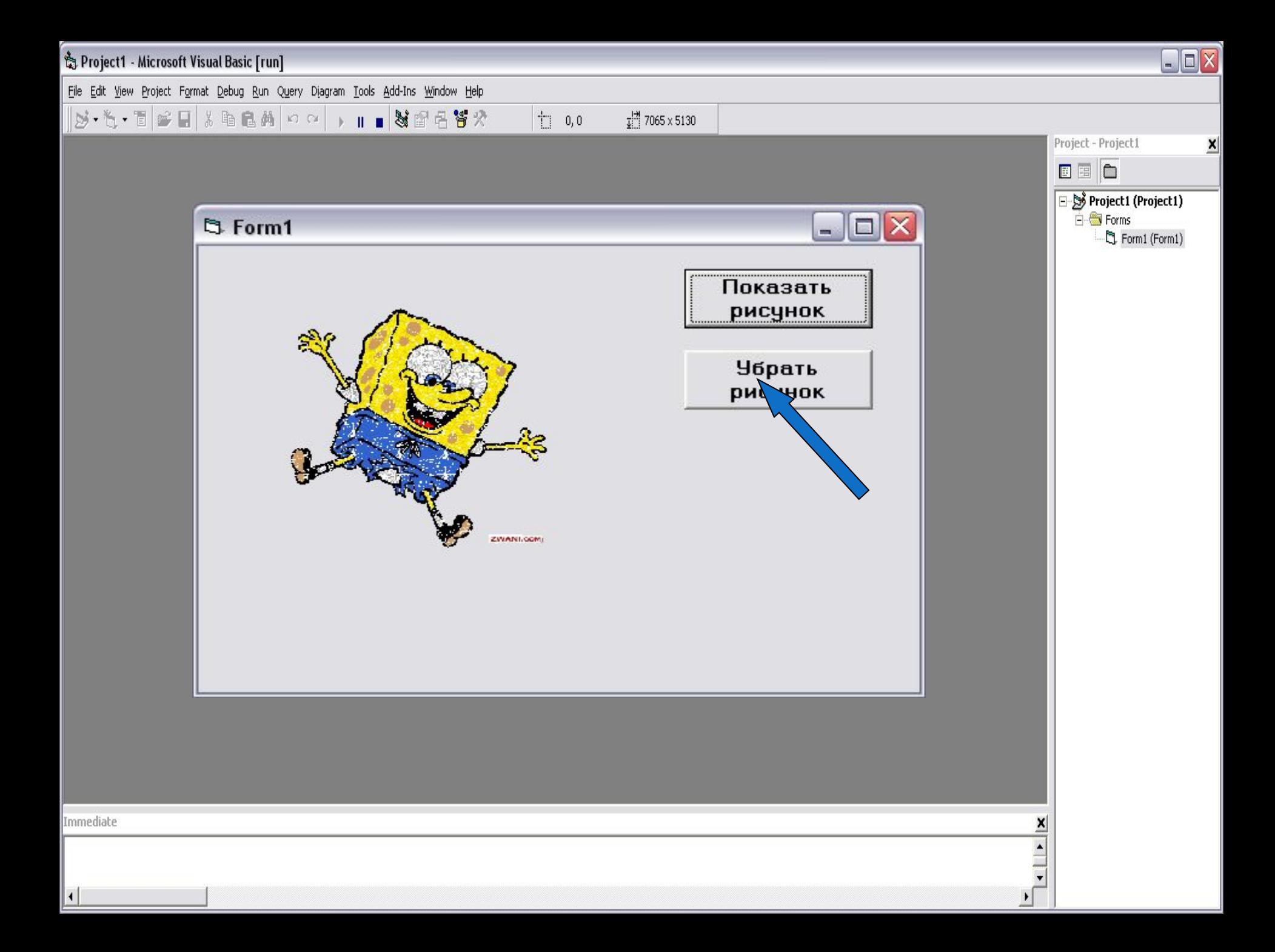

## **Microsoft**<br>Visual Basic

 Сам процесс разработки заключается не в написании программы(программного кода), а в проектировании приложения.

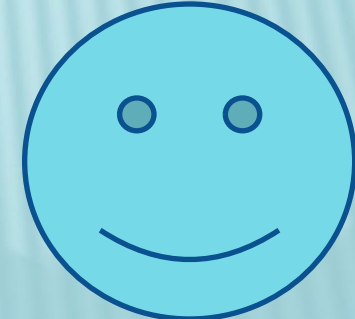